## **实验室与装备处合同审核步骤**

(新合同办法实施后——化工学院、商学院)

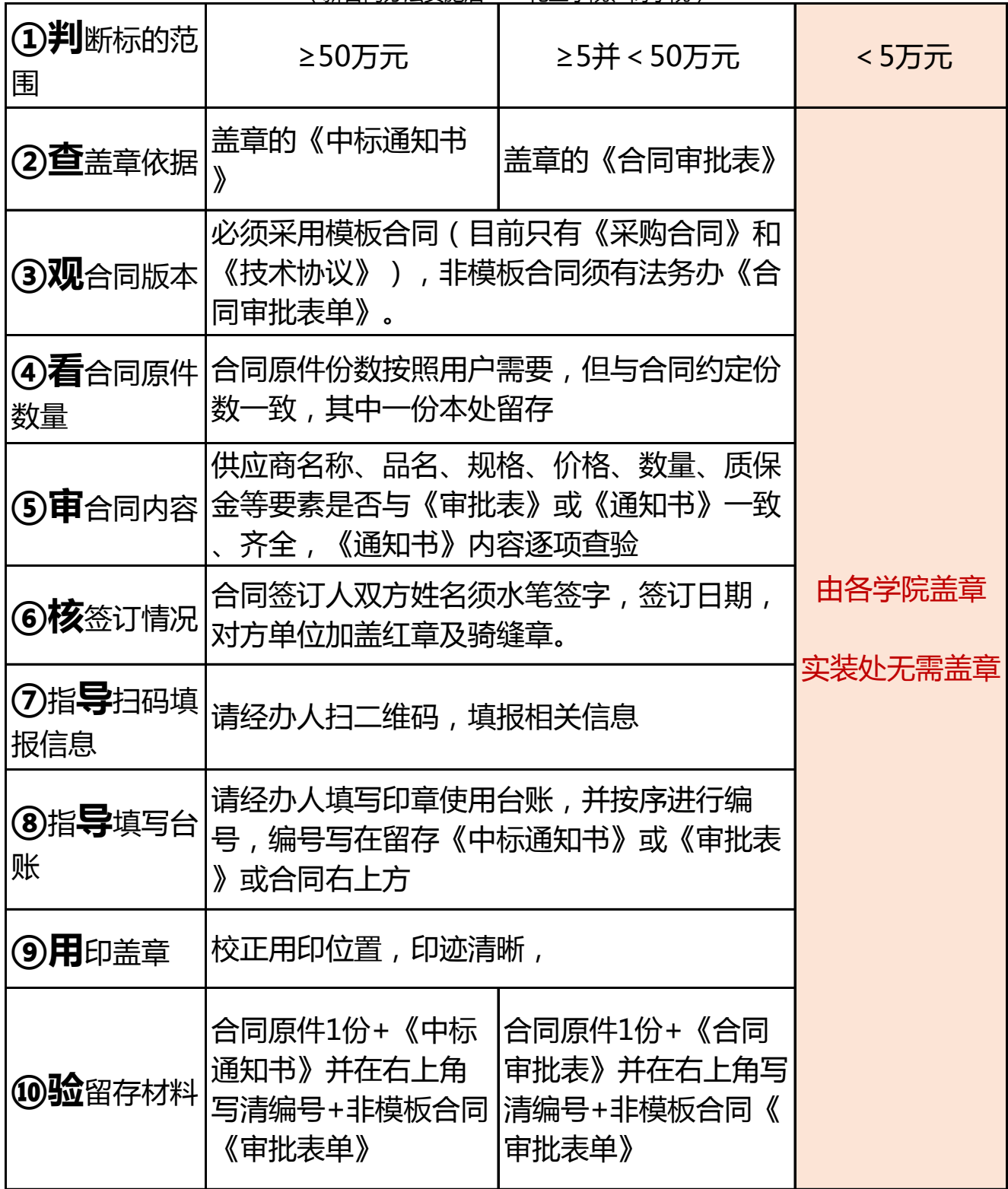